# Microsoft Dynamics 365: Finance and Operations Apps Developer

### **Module 1: Overview & Architecture**

Describe the Dynamics 365 ecosystem and major components of the Dynamics 365 Finance and Operations (FO) software, describe the architecture of D365FO, describe relevant D365FO design and deployment considerations

Lab: Development Environment configuration and Project/Model Creation

### **Module 2: Developer Tools**

Manage system implementations by using Lifecycle Services, Customize D365FO by using Visual Studio, Manage source code and artifacts by using version control, Work with other development tools to complete tasks

Lab: Configuring Visual Studio and new Package/Model/Project creation

# **Module 3: Solution Design**

Determine the required application stack components and server architecture, Implement Application Lifecycle Management (ALM), Design a solution for D365FO

Lab: Requirements discussion

#### **Module 4: AOT Elements**

Create forms, Create and extend tables, Create Extended data Types (EDT) and enumerations, Create classes and extend AOT elements

Lab: Create tables

Lab: User interface development

# **Module 5: Code Development & Testing**

Develop X++ code, Develop object-oriented code, Extend D365 FO functionality, Describe test framework and tools, Perform Unit Testing

Lab : Lookup filter Lab : Generate data Lab : Perform validation

# **Module 6: Data Migration**

Describe migration tools and methodologies, Plan Migration strategy, Prepare data for migration and migrate data

Lab: Create a data entity and import data

#### **Module 7: Frameworks**

Implement D365 FO functionality

Lab: Extend the number sequence framework

## **Module 8: Integration**

Identify Data integration patterns and scenarios, Implement Data integration concepts and solutions, Implement Recurring integrations, Integrate D365FO with Microsoft Azure, Troubleshoot integration errors, Implement the Data Management Package API

Lab: Create a custom business event

# **Module 9: Reporting**

Describe the capabilities and limitations of reporting tools in D365FO, Design, create, and revise Dynamics Reports, Design, create, and revise Dynamics workspaces, Design, create, and revise data sources that connect to data stores external to D365FO

Lab: Develop a BI report

# **Module 10: Security & Performance**

Describe and implement performance tools and LCS Environment Monitoring tools, Implement role-based security policies and requirements, Apply fundamental performance optimization techniques, Optimize performance for batch processes, Optimize user interface performance, Enhance Integration performance, Optimize Report Performance

Lab: Demonstrate asynchronous vs. synchronous processing

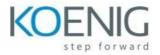